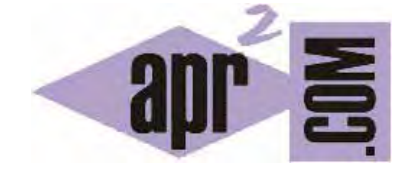

APRENDERAPROGRAMAR.COM

VIDEO Nº7: CURSO ONLINE DE INFORMÁTICA PARA NIÑOS. DIBUJAR SEGMENTOS Y RECTAS EN PLANO CARTESIANO (PN00709G)

Sección: Para niños Categoría: Video curso tutorial programación para niños con Paula

Fecha revisión: 2039

**Resumen:** Video nº7 del video curso tutorial programación para niños y adolescentes con Paula.

Autor: Mario Rodríguez Rancel y Paula Muñoz

## **VIDEO 7 DEL CURSO TUTORIAL "PROGRAMACIÓN PARA NIÑOS CON DIDAC-PROG CARTESIA"**

Ya hemos creado nuestros primeros algoritmos o programas con la aplicación online Didac-Prog Cartesia para dibujar puntos sobre el plano cartesiano, conocemos las distintas partes de la pantalla principal de la aplicación y sabemos consultar el panel de mensajes para detectar errores o avisos. En este video vamos a aprender un nuevo comando: el comando "Dibujar línea", que nos permite crear programas más avanzados.

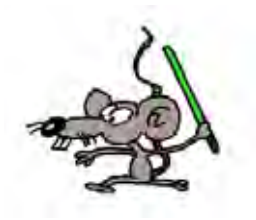

Duración del video: 12 minutos 44 segundos URL del video: https://youtu.be/pWC3XqnDu1I

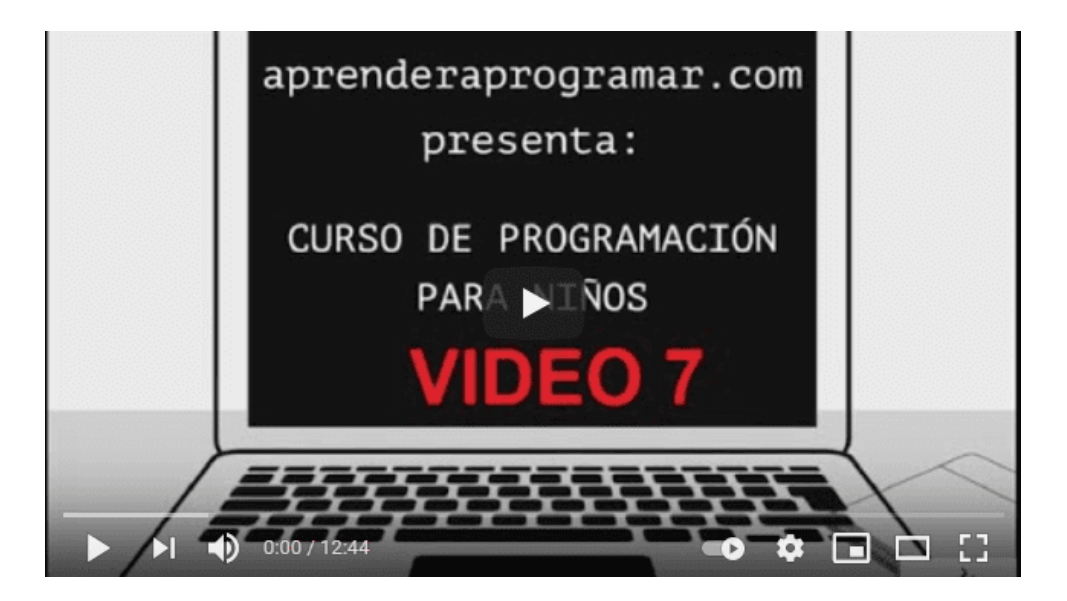

## **TRANSCRIPCIÓN APROXIMADA DEL VIDEO (ACCESIBILIDAD PARA SORDOS)**

Próximamente incluiremos la transcripción aproximada del video. No obstante, puedes seguir los contenidos en formato texto on-line o descargarlos en pdf haciendo click en este enlace: Curso de programación para niños con Didac-Prog Cartesia

## **Próxima entrega:** PN00710G

Acceso al video curso completo en aprenderaprogramar.com -- > Para niños, o en la dirección siguiente: https://aprenderaprogramar.com/index.php?option=com\_content&view=category&id=117&Itemid=318